## [Livetext](https://assignbuster.com/livetext/)

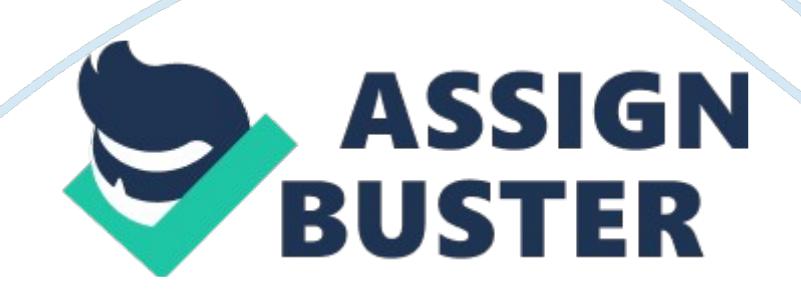

## Livetext – Paper Example **Page 2**

The old days of keeping a large binder full of portfolio pieces has come to an end thanks to the advent of Liveliest. Liveliest is web based software used to organize and present a student's work. The program makes use of an intuitive and feature rich interface which takes much of the guess work and uncertainty out of creating and maintain a working portfolio. The ability to edit the look and feel of the individual's portfolio while utilizing almost any media imaginable helps to give the user's works a professional look and feel.

With all the information candidates must organize and later submit in an effort to become a teacher, it is a wonder that a large percentage of these individuals do not go a little crazy. Paper after paper must be churned out and saved in a safe location till needed. For many years this feat was accomplished using typed documents and large binders. This is not the case anymore. Thanks to advancing technologies teacher candidates can now use Liveliest to aid in the organization and presentation of all the hard work that must go into a student's portfolio.

Liveliest is an intuitive, web based program with many exciting features in regards to the organization and presentation of a student's work. The program has the look and feel of most windows based software which helps ease the learning curve associated with most new applications. If a user has had the opportunity to use almost any web based program (Model, personal web hosting, Backbone, etc. ) using Liveliest will not be a problem. The Liveliest interface makes use of " tabs" to guide the user through the various options available to create and store entries into the program.

## Livetext – Paper Example **Page 3**

By clicking on the documents tab for instance, the user has navigated to the location they have saved created works. Clicking on a subcategory here will display sections created by the user. Adding everything from documents, images and videos, and even links to other content is all available at the click of a mouse. These sections make use of table of contents to aid the user in knowing what needs to be done and what has already been completed. Organizing and making a portfolio presentable can be a daunting task for anyone.

Fortunately for those in the teacher education program today, Liveliest has come along to aid in this endeavor. By creating a program that is both intuitive and full of features, the Liveliest people have taken some of the guess work and worry out of a task that can seem quite overwhelming. With the options available throughout the program the student's ability to create a professional portfolio which showcases the individual's hard work and style has been greatly enhanced. Liveliest By endowments Liveliest A Program to Change the Portfolio By Genevieve Owens